# **como jogar no pix bet**

- 1. como jogar no pix bet
- 2. como jogar no pix bet :mercado pago bet365
- 3. como jogar no pix bet :casas de apostas corridas de cavalos

## **como jogar no pix bet**

#### Resumo:

**como jogar no pix bet : Faça parte da ação em mka.arq.br! Registre-se hoje e desfrute de um bônus especial para apostar nos seus esportes favoritos!** 

contente:

de Vitória e Cada Caminho. Como funciona: Faça uma aposta em como jogar no pix bet qualquer cavalos A partir das 08:00 UK Hora no dia da prova levando o preço na como jogar no pix bet seleção!

minha selecção vencer com O SP for maior que pagaremos as certezaS maiores? Melhores rte

oferecidas em como jogar no pix bet uma participação menor do que o tamanho desejado pelo Escolha a como jogar no pix bet aposta preferida. plataforma... Digite como jogar no pix bet ID de conta a aposta e toque em como jogar no pix bet "Adicionar" 'Bill Bill". Digite seu valor preferido e toque em como jogar no pix bet "Pagar" Agora.. Sua transação deve ser concluída. instantaneamente!

Você pode depositar através do seu cartão de débito naira, cobrança bancária e Xpath. Para depositados basta inserir seus dados da tela financeira;e pressionado o depósito: Sua transação deve ser processada imediatamente que você verá os fundos em como jogar no pix bet como jogar no pix bet conta ou estará pronto para apostaar!Você poderá sacar Seu dinheiro Através De banco. Transferência de

#### **como jogar no pix bet :mercado pago bet365**

As letras "AMG" significam Aufrecht, Melcher y Groaspach. Aufrecht e Melcher foram os fundadores originais da AMG, e Groaspach foi o local de nascimento de Aufrecht. A história da AMG começa em 1967, quando os engenheiros alemães Mercedes-Benz Hans Werner Aufrecht e Erhard Melcher fundaram a AMG como uma fundição de motores de corridas na Alemanha. Com o passar do tempo, a AMG evoluiu para muito mais do que apenas uma fundição de motores de corridas. Hoje, a AMG é conhecida em todo o mundo por suas linhagens de veículos hatchback de alto desempenho, super-desempenho e luxo, construídos com precisão e desempenho de classe mundial.

Mais do que custar um pouco mais, os veículos AMG oferecem uma verdadeira experiência de conduzir que vai além da mera distinção. Cada veículo Mercedes-AMG é construído com os padrões mais altos de artesanato, desenvolvimento de alta tecnologia e atenção aos detalhes. AMG modelo vs AMG Linha - Qual é a diferença?

Se você está procurando adquirir um novo veículo Mercedes-Benz, você pode ter notado que alguns modelos têm a designação "AMG Line" incluída em seu nome, enquanto outros são chamados simplesmente "AMG". Mas o que isso realmente significa? É apenas uma marca de marketing? Ou há algo a mais?!

Como a aposta básica é uma combinação, um Superfecta de US R\$ 2 custa apenas isso,\$2Você

pode colocar uma Roda de Parte Superfecta sob as mesmas regras acima ou Uma Chave superfeTA, o que significa e você vai nomear um cavalo como como jogar no pix bet "coisa certa" combinada com certo númerode cavalos para terminar em como jogar no pix bet segundo. terceiro e Quarto.

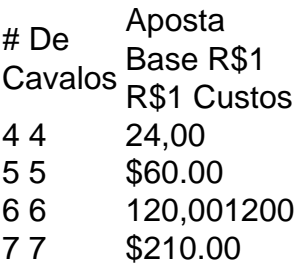

#### **como jogar no pix bet :casas de apostas corridas de cavalos**

## **Resumo: Tommy Robinson e outros líderes de influência nas distúrbios e revoltas raciais no Reino Unido**

O ex-fundador do EDL, Tommy Robinson, está causando agitação e desordem nas ruas do Reino Unido enquanto está de férias como jogar no pix bet um hotel de luxo como jogar no pix bet Ayia Napa. Apesar de suas alegações de querer passar tempo de qualidade com seus filhos, as {img}s mostram Robinson sozinho no hotel, enquanto seus filhos estão ausentes.

Robinson está recebendo fundos desconhecidos para suas férias de luxo, e como jogar no pix bet influência virtual está crescendo com figuras como Elon Musk, Nigel Farage e Laurence Fox. Esses indivíduos estão incitando à guerra civil e à revolta racial no Reino Unido, mas seus próprios problemas pessoais também estão presentes.

Nigel Farage, o ex-membro do parlamento de Clacton e colecionador de buzinas de oduro, está soprando a buzina do "duplo policiais". Suella Braverman, que recentemente se retirou da corrida pela liderança conservadora, também permanece quieta sobre os distúrbios.

#### **A seção de comentários do MailOnline**

A seção de comentários do MailOnline é um olhar emocionante nos frutos de como jogar no pix bet longa cobertura, e seus editores metropolitanos estão apressadamente condenando a violência. No entanto, os leitores continuam a apoiar os perturbadores, e a seção de comentários é inundada por comentários positivos sobre os distúrbios.

- Marina Hyde é colunista do Guardian
- **Se você tiver uma opinião sobre os tópicos levantados neste artigo, envie uma**  ●**resposta de até 300 palavras por email para consideração como jogar no pix bet nossa seção de cartas, clicando {nn}.**

Author: mka.arq.br Subject: como jogar no pix bet Keywords: como jogar no pix bet Update: 2024/8/8 18:19:01